# **Zebra Printer Programming Manual**

Recognizing the habit ways to get this books Zebra Printer Programming Manual is additionally useful. You have remained in right site to begin getting this info. get the Zebra Printer Programming Manual connect that we present here and check out the link.

You could purchase lead Zebra Printer Programming Manual or acquire it as soon as feasible. You could quickly download this Zebra Printer Programming Manual after getting deal. So, behind you require the ebook swiftly, you can straight acquire it. Its as a result no question simple and suitably fats, isnt it? You have to favor to in this way of being

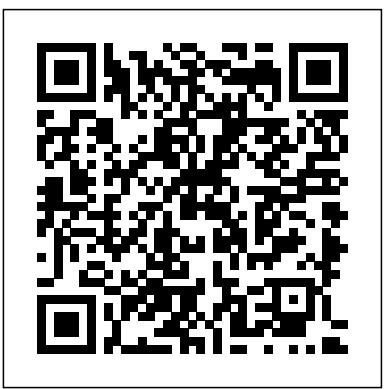

**Visual Basic 6 Programming Black Book (With Cd)** Grangis LLC

This Dictionary covers information and communication technology (ICT), including hardware and software; information networks, including the Internet and the World Wide Web; automatic control; and ICT-related computer-aided fields. The Dictionary also lists abbreviated names of relevant organizations, conferences, symposia and workshops. This reference is important for all practitioners and users in the areas mentioned above, and those who consult or write technical material. This Second Edition contains 10,000 new entries, for a total of 33,000.

SAP Interactive Forms by Adobe No Starch Press

The Insider's Guide to Working with RFID is a collection of the most popular and informative articles and guides found at RFID Insider, the widely regarded trade publication of atlasRFIDstore. These selected compositions range from RFID basics to intermediate topics and cover RFID concepts to frequently asked questions.

## **Developing with PDF** Nmap Project

This comprehensive study guide thoroughly covers the CompTIA RFID+ exam, the only certification offered for radio frequency identification (RFID), the technology that is rapidly gaining popularity and is expected to completely replace bar codes. Your study will focus on interrogation zone basics, testing and troubleshooting, standards and regulations, tag knowledge, design selection, installation, site analysis, RF physics, and RFID peripherals. The accompnaying CD-ROM provides two bonus exams, a detailed glossary of terms, and a searchable PDF of the book.

### **The printers' manual** Galileo Press

This book uses a functional programming language (F#) as a metalanguage to present all concepts and examples, and thus has an operational flavour, enabling practical experiments and exercises. It includes basic concepts such as abstract syntax, interpretation, stack machines, compilation, type checking, garbage collection, and real machine code. Also included are more advanced topics on polymorphic types, type inference using unification, co- and contravariant types, continuations, and backwards code generation with on-the-fly peephole optimization. This second edition includes two new chapters. One describes compilation and type checking of a full functional language, tying together the previous chapters. The other describes how to compile a C subset to real (x86) hardware, as a smooth extension of the previously presented compilers.The examples present several interpreters and compilers for toy languages, including compilers for a small but usable subset of C, abstract machines, a garbage collector, and ML-style polymorphic type inference. Each chapter has exercises. Programming Language Concepts covers practical construction of lexers and parsers, but not regular expressions,

automata and grammars, which are well covered already. It discusses the design and technology of Java and C# to strengthen students' understanding of these widely used languages.

# **The FreeBSD Handbook** MIT Press

"The FreeBSD Handbook" is a comprehensive FreeBSD tutorial and reference. It covers installation, day-today use of FreeBSD, Ports collection, creating a custom kernel, security topics, the X Window System, how to use FreeBSD's Linux binary compatibility, and how to upgrade your system from source using the "make world" command.

## **The Startup Owner's Manual** Freexian

# the Business Model Canvas as the organizing principle for startup hypotheses Identify your customers and determine how to "get, keep and grow" customers profitably Compute how you'll drive your startup to repeatable, scalable profits. The Startup Owners Manual was originally published by K&S Ranch Publishing Inc. and is now available from Wiley. The cover, design, and content are the same as the prior release and should not be considered a new or updated product.

### Printing in SAP John Wiley & Sons

success Use the Customer Development method to bring your business idea to life Incorporate data types, collections, control structures, and functions Spreading program workloads across multiple processes and threads Programming SQL databases and key-value DBM files Utilizing Python's regular expression mini-language and module Building usable, efficient, GUI-based applications Advanced programming techniques, including generators, function and class decorators, context managers, descriptors, abstract base classes, metaclasses, and more Programming in Python 3 serves as both tutorial and language reference, and it is accompanied by extensive downloadable example code—all of it tested with the final version of Python 3 on Windows, Linux, and Mac OS X.

**PC Mag** Walnut Creek CDROM

More than 100,000 entrepreneurs rely on this book. The National Science Foundation pays hundreds of startup teams each year to follow the process outlined in the book, and it's taught 3" viewpoint, Programming in Python 3 brings together all the knowledge you need to write any program, at Stanford, Berkeley, Columbia and more than 100 other leading universities worldwide. Why? The Startup Owner's Manual guides you, step-by-step, as you put the Customer Development process to work. This method was created by renowned Silicon Valley startup expert Steve Blank, co-creator with Eric Ries of the "Lean Startup" movement and tested and refined by him for more than a decade. This 608-page how-to guide includes over 100 charts, graphs, and diagrams, plus 77 valuable checklists that guide you as you drive your company toward profitability. It will help you: Avoid the 9 deadly sins that destroy startups' chances for XML files, including optional compression, random access, and text and XML parsing Leveraging advanced

### Computer Networks Light Technology Publishing

Book Design Made Simple gives DIY authors, small presses, and graphic designers--novices and experts alike--the power to design their own books. It's the first comprehensive book of its kind, explaining every step from installing Adobe(R) InDesign(R) right through to sending the files to press. For those who want to design their own books but have little idea how to proceed, Book Design Made Simple is a semester of book design instruction plus a publishing class rolled into one. Let two experts guide you through the process with easy step-by-step instructions, resulting in a professional-looking top-quality book The LEGO Architect Springer Science & Business Media ZPL is a new array programming language for science and engineering computation. Designed for fast execution on both sequential and parallel computers, it is intended to replace languages such as Fortran and C. This guide provides a complete introduction to ZPL. It assumes that the reader is experienced with an imperative language such as C, Fortran, or Pascal. Though precise and thorough, it does not attempt to be a complete reference manual, but rather it illustrates typical ZPL usage and explains in an intuitive manner how the constructs work. The emphasis is on teaching the reader to be a ZPL programmer. Scientific computations are used as examples throughout, and a list of common features is printed on the inside back cover for easy reference. Travel through the history of architecture in The LEGO Architect. You'll learn about styles like Art Deco, Modernism, and High-Tech, and find inspiration in galleries of LEGO models. Then take your turn building 12 models in a variety of styles. Snap together some bricks and learn architecture the fun way! Primate School John Wiley & Sons In this edition: An introduction to the use of portable vehicular signals (Updater version). Large print edition (Portrait Binding), includes Your Notes pages. Details: Guidance booklet for those with specific responsibility for setting up portable vehicular signals at street works and road works. Last updated 24 March 2016. - This version includes pages for notes taking. **Computer Networks** John Wiley & Sons Find configuration, troubleshooting, and tips and tricks for local and server-based printing Discover access methods, printing in Windows, forms, barcodes, and much more Applicable for all releases from 4.6 Printing problems abound again and again in everyday jobs. As an administrator, you need solutions for the activation of different printers and printing types, the transition to new hardware,

This book is for all people who are forced to use UNIX. It is a humorous book--pure entertainment--that maintains that UNIX is a computer virus with a user interface. It features be converted in different print formats (ABAP lists, SAPscript, Smart Forms, and Interactive Forms). letters from the thousands posted on the Internet's "UNIX-Haters" mailing list. It is not a computer handbook, tutorial, or reference. It is a self-help book that will let readers know they are not alone. printing in several locations, the use of various technologies, and the output of international characters, to name a few. This book teaches you everything you need to know to configure printing setup (software and hardware side), and describes the ways in which data from the SAP system can You will also find numerous screenshots and detailed descriptions of configuration parameters that will continue to help you in your daily work. Don t throw your printer out the window this book gives you all the answers to the most frequently asked questions for output management in SAP systems in one resource

Autodesk Fusion is a product of Autodesk Inc. It is the first of its kind of software which combine D CAD, CAM, and CAE tool in single package. It connects your entire product development process in a single cloud Health Organization based platform that works on both Mac and PC. In CAD environment, you can create the model with parametric designing and dimensioning. The CAD environment is equally applicable for assemblydesign. The CAE environment facilitates to analysis the model under real-world load conditions. Once the model is as per your requirement then generate the NC program using the CAM environment.With lots of features and thorough review, we present a book to help professionals as well as beginners in creating some of the most complex solid models. The book follows a step by step methodology.In this book, we have tried to give real-world examples with real challenges in designing. We have tried to reduce the gap between educational and industrial use of Autodesk Fusion. In this edition of book, we have included topics on Sketching, D Part Designing, Assembly Design, Rendering & Animation, Sculpting, Mesh Design, CAM, Simulation, D printing, D PDFs.ContentsStarting with Autodesk Fusion 360Sketching3D Sketch and Solid ModellingAdvanced 3D ModellingPractical and PracticeSolid EditingAssembly DesignImporting Files and InspectionSurface ModellingRendering and AnimationDrawingSculptingSculpting-2Mesh DesignCAMGenerating Milling Toolpaths - 1Generating Milling Toolpaths - 2Generating Turning and Cutting ToolpathsMiscellaneous CAM ToolsIntroduction to Simulation in Fusion 360Simulation Studies in **Programmer's Guide to MPW: Mastering the Macintosh Programmer's Workshop** World Changes in society and the workplace require a careful analysis of the algebra curriculum that we teach. The curriculum, teaching, and learning of yesterday do not meet the needs of today's students. **Dictionary of Acronyms and Technical Abbreviations** "O'Reilly Media, Inc." Traces the life of Abigail Scott Duniway, describes her career as a journalist, and discusses her contributions to the fight for women's rights **The Cathedral & the Bazaar** BPB Publications A user's manual, a technical reference manual and a developer's manual, this is the only book that shows Amiga owners how to use the machine's disk operating system. All the available DOS commands and ways to utilize them on this new computer are covered in this book. *The Digital Fundraising Book* Bright Sparks your own. With capabilities that let you use a variety of images and text, embed audio and

# Programming Language Concepts Coriolis Group Books

Fusion 360 Behold a Pale Horse American RFID Solutions Python 3 is the best version of the language yet: It is more powerful, convenient, consistent, and expressive than ever before. Now, leading Python programmer Mark Summerfield demonstrates how to write code that problems, and even build your own tools. You'll also find best practices for producing, takes full advantage of Python 3's features and idioms. The first book written from a completely "Python use any standard or third-party Python 3 library, and create new library modules of your own. Summerfield draws on his many years of Python experience to share deep insights into Python 3 development you won't find anywhere else. He begins by illuminating Python's "beautiful heart": the eight key elements of Python you need to write robust, high-performance programs. Building on these core elements, he introduces new topics designed to strengthen your practical expertise—one concept and hands-on example at a time. This book's coverage includes Developing in Python using procedural, object-oriented, and functional programming paradigms Creating custom packages and modules Writing and reading binary, text, and PDF is becoming the standard for digital documents worldwide, but it' snot easy to learn on video, and provide links and navigation, there's a lot to explore. This practical guide helps you understand how to work with PDF to construct your own documents, troubleshoot manipulating, and consuming PDF documents. In addition, this highly approachable reference will help you navigate the official (and complex) ISO documentation. Learn how to combine PDF objects into a cohesive whole Use PDF's imaging model to create vector and raster graphics Integrate text, and become familiar with fonts and glyphs Provide navigation within and between documents Use annotations to overlay or incorporate additional content Build interactive forms with the Widget annotation Embed related files such as multimedia, 3D content, and XML files Use optional content to enable non-printing graphics Tag content with HTML-like structures, including paragraphs and tables

The Insider's Guide to Working with RFID Addison Wesley Publishing Company

Appropriate for Computer Networking or Introduction to Networking courses at both the undergraduate and graduate level in Computer Science, Electrical Engineering, CIS, MIS, and Business Departments. Tanenbaum takes a structured approach to explaining how networks work from the inside out. He starts with an explanation of the physical layer of networking, computer hardware and transmission systems; then works his way up to network applications. Tanenbaum's in-depth application coverage includes email; the domain name system; the World Wide Web (both client- and server-side); and multimedia (including voice over IP, Internet radio video on demand, video conferencing, and streaming media. Programming in Python 3"O'Reilly Media, Inc."

Open source provides the competitive advantage in the Internet Age. According to the August Forrester Report, 56 percent of IT managers interviewed at Global 2,500 companies are already using some type of open source software in their infrastructure and another 6 percent will install it in the next two years. This revolutionary model for collaborative software development is being embraced and studied by many of the biggest players in the high-tech industry, from Sun Microsystems to IBM to Intel.The Cathedral & the Bazaar is a must for anyone who cares about the future of the computer industry or the dynamics of the information economy. Already, billions of dollars have been made and lost based on the ideas in this book. Its conclusions will be studied, debated, and implemented for years to come. According to Bob Young, "This is Eric Raymond's great contribution to the success of the open source revolution, to the adoption of Linux-based operating systems, and to the success of open source users and the companies that supply them."The interest in open source software development has grown enormously in the past year. This revised and expanded paperback edition includes new material on open source developments in 1999 and 2000. Raymond's clear and effective writing style accurately describing the benefits of open source software has been key to its success. With major vendors creating acceptance for open source within companies, independent vendors will become the open source story in 2001.